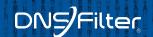

# Bizarre and unusual uses of DNS

Rule 53: If you can think of it, someone's done it in the DNS

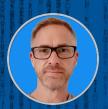

Peter Lowe

Principal Security Researcher | DNSFilter

# whoami

- Peter Lowe
- Principal Security Researcher at DNSFilter
- Open for work
- I spend a lot of time thinking about DNS and malware techniques
- You might know me from my blocklist for ads and trackers at pgl.yoyo.org
- Terrible, absolutely terrible, at slides

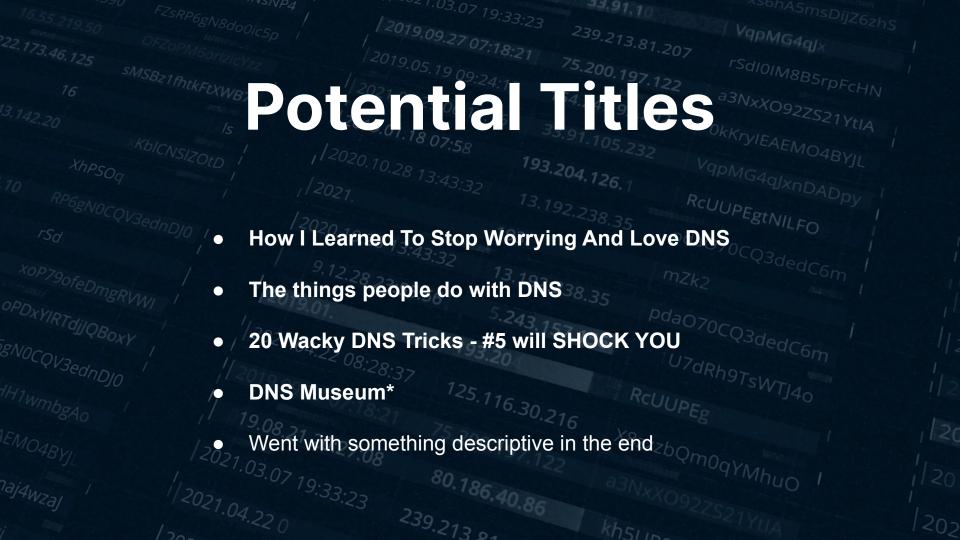

## ∘ What

#### **DNS in 2 minutes**

- DNS is an always available, highly resilient, incredibly fast, fundamental part of the internet.
- ... so of course people have done some interesting things with it.
- "Questions" are sent to resolvers, which return "answers" the records you're looking for. These are normally domains.
- It's often called the "phone book of the internet" you look up a domain and get records back about it (not just IPs, but TXT records, MX records, etc.)
- This makes it a general records system.

Why

Not my fault

аЗNxXO92ZS21Үн

- It's John Todd's fault really
- This became a <u>Twitter thread</u>
- DNS Abuse SIG work <u>first.org/global/sigs/dns</u>
- Rule 34 implies that thinking of something brings it into existence...
- ... so let's not suggest anything too out there

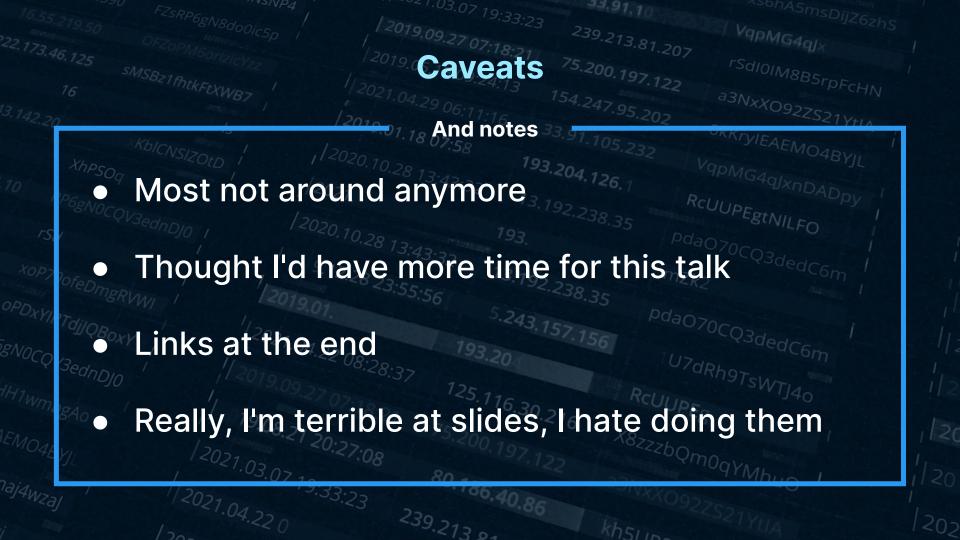

| 16 co FZSPDC                               | 1.03.07 19.33         | 33.91.10            |                          |  |
|--------------------------------------------|-----------------------|---------------------|--------------------------|--|
| 16.55,219.50 FZSRP6gN8do0ic5p /            |                       | 239.212             | VqpMG4qJx                |  |
| 3.46 12-                                   | 2010 0- 18:21         | 239.213.81.207      | rc .                     |  |
| 113821 fb.                                 |                       | 5.400.197 13-       | rSdI0IM8B5rpFcHN         |  |
| 16 MIKFEXWB7                               |                       | 154.247.95.202      | a3NxXO9222               |  |
|                                            | /2019.01 10           | 33.04               | a3NxXO92ZS21YtIA         |  |
|                                            | 12019.01.18 07:58     |                     |                          |  |
|                                            | 10.70.28 12           | 3.204.126.1         |                          |  |
|                                            |                       | 100 RC              | 'qpMG4qJxnDADpy<br>UUPF~ |  |
| rSd RP6gNOCQV3ednDJO I                     | 2020 1                | 192.238.35 Rc       | UUPEgtNILFO              |  |
|                                            | Fracaro               | ITAC Pda            |                          |  |
| XOP7905                                    | Tracero               | 以して う <sub>つと</sub> | O70CQ3dedC6m             |  |
| OPDXYIPT.                                  | 28 23:55:56           | 2.238.35            |                          |  |
| IIDF.                                      |                       |                     |                          |  |
| DENOC- 1/2021.02                           | 422 04 1793 24 400    | 156                 |                          |  |
| PgNOCQV3ednDJO                             | OK, so maybe not 100  |                     | Rhor.                    |  |
|                                            | <5.110                | Relium              | Rh9TsWTJ40               |  |
| 1/ 19 no -                                 | 18:21                 | 210                 |                          |  |
| 17.                                        | 20:27:08 75.200.197.1 | X8222bQm            |                          |  |
|                                            | -7:08                 |                     | OgYMb.                   |  |
| 1/2021.03.07 15<br>naj4wzaj //2021.04.22 0 | 9:33:23 80.186.40.86  |                     |                          |  |
| 1.04.22                                    | 239.213 01            |                     |                          |  |
| /20-                                       | .<13 0                | kh511p=             |                          |  |

## **Traceroutes**

2000 154.247 00

## Star Wars

From Ryan Werber at beagle.net in Feb 11th 2013

Down because of DDoS

IPv6 versions popped up

Gone but not forgotten

Traceroutes

hand.bb0.nl

rSdIOIM8B5rpFcHN

Interesting extension using IPv6 - apparently there's more if you increase hops

traceroute to hand.bb0.nl (2a0e:fd45:2a0a:2::cafe), 35 hops max, 80 byte packets ptp-core2edge.l2.fra.bb0.nl (2a0e:fd45:2a00:1::7) 8.364 ms 8.241 ms 8.169 ms e19-vlan1-up6.vm2.dro.bb0.nl (2a0e:fd45:2a0a:b::a) 18.913 ms 18.852 ms \_\_36936\_369369336936936\_\_\_\_\_\_\_ (2a0e:fd45:2a0a:2::ca0d) 693\_\_\_36936\_\_36936\_\_\_\_369363\_\_\_\_\_(2a0e:fd45:2a0a:2::ca0f) \_\_\_\_\_36936\_\_\_36936\_\_\_\_\_\_36936\_\_\_\_\_\_\_(2a0e:fd45:2a0a:2::call) \_\_\_\_\_36936\_\_\_36936\_\_\_\_\_\_36936\_\_\_\_\_\_\_\_(2a0e:fd45:2a0a:2::ca12) 22.193 ms \_\_\_\_\_36936\_\_\_36936\_\_\_\_\_\_36936\_\_\_\_\_\_\_ (2a0e:fd45:2a0a:2::ca13) \_\_\_\_\_369\_\_\_36936\_\_\_\_\_369\_\_\_\_\_\_\_(2a0e:fd45:2a0a:2::ca14) 25.387 ms \_\_\_\_\_\_(2a0e:fd45:2a0a:2::ca1f) 19.518 ms

1/2021.04 32

239.213 00

SZIYTIA

## Traceroutes 200.197.122

**Euro 2020** 

Sebastian Haas' "fakert" that creates a TUN device

IP range routed to where the fakert is running

@ sehaas on Twitter

```
Terminal - zsh - 143×30
  traceroute6 euro2020.austrian.soccer
traceroute to euro2020.austrian.soccer (2a03:4000:50:b5c:2020::99), 30 hops max, 80 byte packets
  R16-WAL-xx-xx-DEN--ITA-xx-xx-AUT---NED-xx-xx-CZE--BEL-xx-xx-POR.austrian.soccer (2a03:4000:50:b5c:2020::a1) 0.502 ms 0.350 ms 0.324 ms
  R16-CR0-xx-xx-ESP--FRA-xx-xx-SUI---ENG-xx-xx-GER--SWE-xx-xx-UKR.austrian.soccer (2a03:4000:50:b5c:2020::a2) 0.292 ms 0.272 ms 0.260 ms
  QUATER----XXX-xx-xx-XXX------XXX-xx-xx-XXX-----Q.austrian.soccer (2a03:4000:50:b5c:2020::a3) 0.248 ms 0.218 ms 0.218 ms
8 euro2020.austrian.soccer (2a03:4000:50:b5c:2020::99) 9.234 ms 9.231 ms 9.226 ms
                                    My traceroute [v0.92]
                                                                       2021-06-25T09:36:22+0200
tri (2a03:4000:50:b5c::1bee)
Keys: Help Display mode Restart statistics Order of fields quit
                                                                        Avg Best Wrst StDev
1. R16-WAL-xx-xx-DEN--ITA-xx-xx-AUT---NED-xx-xx-CZE--BEL-xx-xx-POR.austrian.soccer
2. R16-CRO-xx-xx-ESP--FRA-xx-xx-SUI---ENG-xx-xx-GER--SWE-xx-xx-UKR.austrian.soccer
3. OUATER----XXX-xx-xx-XXX------XXX-xx-xx-XXX-----0.austrian.soccer
4. OUATER----XXX-xx-XXX------Q.austrian.soccer
5. SEMI------S.austrian.soccer
6. FINAL-----F.austrian.soccer
 WINNER------W.austrian.soccer
8. euro2020.austrian.soccer
 root] 0:./fakert- 1:zsh*
```

## Traceroutes 200 197 122

rSdI0IM8B5rpFcHN

## makerforce.io

```
host.dynamic.voo.be 75.408 ms 4.746 ms
  host.dynamic.voo.be 24.797 ms 8.862 ms 7.920 ms
   host.dynamic.voo.be 10.954 ms 9.338 ms 8.602 ms
  2a02:2788:ffff:18::1 32.104 ms 11.161 ms 5.932 ms
  e0-54.core1.ams2.he.net 15.120 ms * 16.485 ms
7 100ge9-2.corel.par2.he.net 18.813 ms 19.388 ms 34.158 ms
8 100ge2-2.core1.mrs1.he.net 30.247 ms 34.988 ms 36.274 ms
9 100qe14-2.core1.sin1.he.net 171.610 ms 166.838 ms 163.820 ms
   tserv1.sin1.he.net 166.171 ms 163.923 ms 166.422 ms
  tunnel409638-pt.tunnel.tserv25.sinl.ipv6.he.net 184.450 ms 186.132 ms 170.982 ms
12 hey.there.my.name.is.ambrose 197.241 ms 174.491 ms 171.213 ms
13 and.i.really.like.computer.networks 167.645 ms 172.592 ms 179.381 ms
14 seems.like.you.like.them.too 172.236 ms 175.729 ms 176.240 ms
15 how.else.would.you.be.here 187.832 ms 201.054 ms 205.484 ms
16 i.knew.it 175.159 ms 173.445 ms 174.957 ms
17 i.knew.it.all.along 178.683 ms 172.275 ms 177.511 ms
18 maybe.ill.start.with.some.lyrics 167.188 ms 170.388 ms 168.392 ms
19 a.long.long.time.ago 175.124 ms 173.319 ms 170.774 ms
20 i.could.still.remember 166.268 ms 176.394 ms 168.319 ms
   when.my.laptop.could.connect.elsewhere 170.340 ms 175.583 ms 176.445 ms
  and.i.tell.you.all.there.was.a.day 203.471 ms 175.647 ms 179.737 ms
  the.network.card.i.threw.away 175.205 ms 192.105 ms 169.631 ms
24 had.a.purpose.and.it.worked.for.you.and.me 180.352 ms 189.776 ms 171.628 ms
25 but.29.years.completely.wasted 172.676 ms 174.497 ms 167.763 ms
  with.each.address.weve.aggregated 180.999 ms 191.620 ms 202.941 ms
  the.tables.overflowing 170.898 ms 179.537 ms 178.583 ms
28 the.traffic.just.stopped.flowing 177.370 ms 173.273 ms 175.784 ms
29 and.now.were.bearing.all.the.scars 200.170 ms 186.248 ms 183.810 ms
30 and.all.my.traceroutes.showing.stars 180.080 ms 186.954 ms 177.057 ms
```

32 the.packets.would.travel.faster.in.cars 168.251 ms 174.419 ms 178.223 ms

33 the.dav.the.routers.died 176.157 ms 179.607 ms 195.054 ms

By Ambrose Chua

To the tune of "American Pie"

2021.04.22

<39.213 0

120.

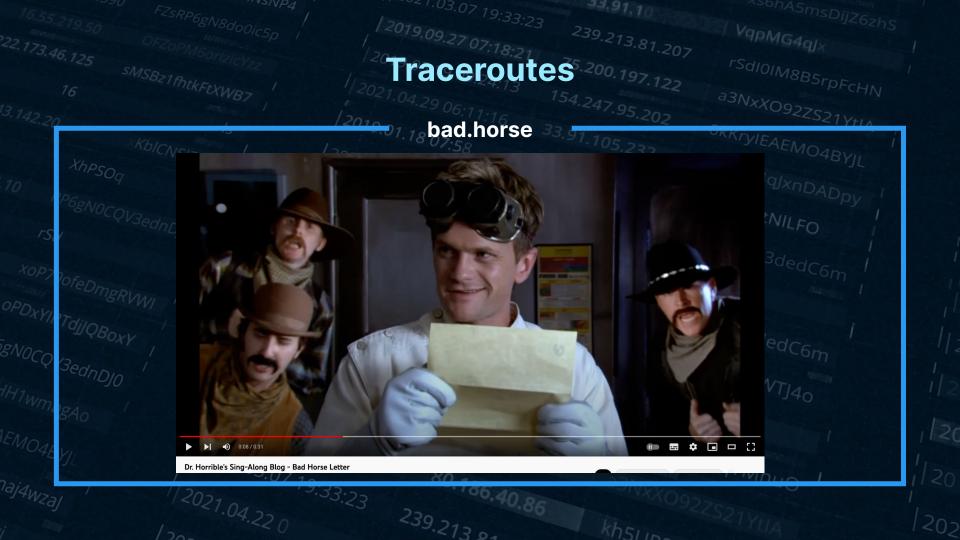

## **Traceroutes**

## bad.horse

From Dr Horrible's Sing-Along

Bonus: cert chain from signed.bad.horse

```
28 that.you.just.sent.in (162.252.205.137) 145.235 ms 140.127 ms 142.031 ms
  it.needs.evaluation (162.252.205.138) 157.680 ms 158.919 ms 157.703 ms
   so.let.the.games.begin (162.252.205.139) 166.198 ms 161.045 ms 162.113 ms
   a.heinous.crime (162.252.205.140) 158.500 ms 159.342 ms 159.434 ms
   a.show.of.force (162.252.205.141) 171.488 ms 173.116 ms 176.063 ms
   a.murder.would.be.nice.of.course (162.252.205.142) 168.989 ms 168.968 ms 170.628 ms
   bad.horse (162.252.205.143) 182.039 ms 181.306 ms 185.953 ms
   bad.horse (162.252.205.144) 187.067 ms 184.486 ms 174.820 ms
  bad.horse (162.252.205.145) 193.093 ms 203.858 ms 193.048 ms
   he-s.bad (162.252.205.146) 194.453 ms 190.647 ms 191.710 ms
   the.evil.league.of.evil (162.252.205.147) 197.050 ms 196.938 ms 197.654 ms
   is.watching.so.beware (162.252.205.148) 204.124 ms 196.130 ms 199.735 ms
   the.grade.that.you.receive (162.252.205.149) 213.120 ms 210.741 ms 211.747 ms
41 will.be.your.last.we.swear (162.252.205.150) 219.164 ms 222.347 ms 221.067 ms
   so.make.the.bad.horse.gleeful (162.252.205.151) 211.919 ms 296.725 ms 282.108 ms
  or.he-ll.make.you.his.mare (162.252.205.152) 223.274 ms 218.716 ms 304.596 ms
   o o (162.252.205.153) 226.813 ms 225.629 ms 254.561 ms
   you-re.saddled.up (162.252.205.154) 281.657 ms 236.534 ms 238.029 ms
   there-s.no.recourse (162.252.205.155) 232.807 ms 233.217 ms 233.022 ms
   it-s.hi-ho.silver (162.252.205.156) 350.421 ms 251.033 ms 247.865 ms
   signed.bad.horse (162.252.205.157) 237.987 ms 264.826 ms 239.413 ms
```

#### Traceroutes **Christmas** 12 0000x00000x000.v.000000x0000x0000 (82.133.91.37) 32.520 ms 85.029 ms 84.417 ms ooxoooooxooooo.mmm.ooooooooxxoooxo (82.133.91.18) 28.508 ms 29.413 ms 159.747 ms oooxooooxooo.eeeee.oooxoooooxoooo (82.133.91.63) 30.813 ms 27.738 ms 28.727 ms 0000X00X00X, rrrrrr, 000000X00000X (82,133,91,56) 98,966 ms 26,433 ms 26,304 ms oxoooooxoo,rrrrrrrr.oooxoooooxo (82.133.91.55) 25.990 ms 25.856 ms 175.046 ms xoooxooooo.yyyyyyyy.oooxooooxoo (82.133.91.58) 35.091 ms 28.833 ms 27.252 ms ooxoooooxooooo.ccc.oooooooxoooxoo (82.133.91.96) 33.924 ms 27.624 ms 28.044 ms Ho oooooxooo,hhhhhhhhhhhhhhoxoooxoooo (82,133,91,23) 26,037 ms 27,727 ms 27,233 ms ooxooxoo.rrrrrrrrrr.ooxoooxoo (82.133.91.49) 27.114 ms 26.809 ms 27.727 ms oxoooxo.iiiiiiiiiiiiiiiiiiiioooxooxo (82.133.91.60) 27.393 ms 79.425 ms 35.691 ms 000X00.555555555555555555555.00X0000 (82.133.91.42) 38.394 ms 26.477 ms 27.073 ms oooxoooxooooo.ttt.ooooooooooxoo (82.133.91.61) 26.567 ms 27.164 ms 27.260 ms Ho xxoo.aaaaaaaaaaaaaaaaaaaaaaaa.oxoo (82.133.91.80) 27.087 ms 26.545 ms 25.758 ms oxo.ssssssssssssssssssssssss.ooo (82.133.91.40) 28.201 ms 26.604 ms 31.071 ms ooxoooooooooxxx.oooooooooooo (82.133.91.35) 27.685 ms 34.823 ms 27.358 ms oxoooooooooo.xxx.ooooooooooxxo (82.133.91.10) 26.663 ms 30.052 ms 28.420 ms oh.the.weather.outside.is.frightful (82.133.91.41) 28.655 ms 27.795 ms 28.863 ms 30 but.the.fire.is.so.delightful (82.133.91.19) 26.172 ms 26.577 ms 26.777 ms 31 and.since.weve.no.place.to.go (82.133.91.77) 26.537 ms 28.931 ms 35.163 ms 32 let.it.snow.let.it.snow.let.it.snow (82.133.91.43) 28.258 ms 30.653 ms 43.191 ms xxx (82.133.91.24) 30.019 ms 30.663 ms 31.834 ms it.doesnt.show.signs.of.stopping (82.133.91.36) 26.373 ms 29.913 ms 25.671 ms and.ive.bought.some.corn.for.popping (82.133.91.73) 27.470 ms 26.959 ms 26.904 ms the.lights.are.turned.way.down.low (82.133.91.76) 26.997 ms 28.610 ms 32.095 ms

|                                 | "VS/VP4", " = 521.03.0                            | 7 19:22 - 33.91.10 |                  |  |
|---------------------------------|---------------------------------------------------|--------------------|------------------|--|
|                                 | 1 3.09.27                                         | 239.213 0          | VqpMG4qJx        |  |
| 1013821fb4                      |                                                   | 5./110 -           | 'SaloiM8B5rns    |  |
| 16 TILKFTXWB                    |                                                   |                    | a3NxXO92ZS21YtIA |  |
|                                 |                                                   |                    |                  |  |
| Xhpsoq Xhpsoq                   |                                                   | 193.204.126        |                  |  |
|                                 |                                                   |                    | RCUUPEgtNILFO    |  |
|                                 | T-020.10.                                         | 193 TOV            | C-070G           |  |
|                                 | Toolsa                                            | na roy             | S OCQ3dedC6m I   |  |
|                                 | 12019.01                                          | 3.192.238.35       |                  |  |
| IR I dilon                      |                                                   | 5.243.157.156 pda  | O70CQ3dedC6m     |  |
| OVOCQV3edno.                    |                                                   | .20                | 7dRh9TsWTJ40     |  |
|                                 |                                                   | 5.116.30.216 RCUUI | PE-              |  |
|                                 | 19.08.21 20:27:08                                 | 00.216 X822        |                  |  |
|                                 |                                                   | 00.197.122 X8zzzbo | RmogYMhuO I      |  |
| naj4 <sub>WZaj</sub> / /2021.04 | 03.07 19:33:23<br>80.1                            | 86.40 a d3NxXO     |                  |  |
| /202                            | <sup>1.</sup> 22 <sub>0</sub> 239.21 <sub>3</sub> | kh5110-            |                  |  |

## Tools and Toys

Calculator

Sadly not around

There's a reverse

there as well

Polish calculator out

anymore

dig @dns.postel.org 2.8.add.calc.postel.org +short 0.10.0.0

a3NxXO92ZS21Y

dig @dns.postel.org 8.2.sub.calc.postel.org +short 0.6.0.0

dig @dns.postel.org 2.8.mul.calc.postel.org +short 0.16.0.0

dig @dns.postel.org 8.2.div.calc.postel.org +short 0.4.0.0

# Tools and Toys 197.122

a3NxXO92ZS21Ytta "My IP" NKTYIEAEMO4BYJI [[pgl-macbook-pro:pgl]:~ \$ host -t txt o-o.myaddr.l.google.com ns1.google.com Using domain server: Name: ns1.google.com Google Address: 216.239.32.10#53 Aliases: o-o.myaddr.l.google.com descriptive text "77.97.197.133" pda070CQ3dedC6m 2021.04.22 08:28:37 [[pgl-macbook-pro:pgl]:~ \$ dig myip.opendns.com @resolver1.opendns.com +short **OpenDNS** 77.97.197.133 19.08.21 20:27:08

laj4WZal

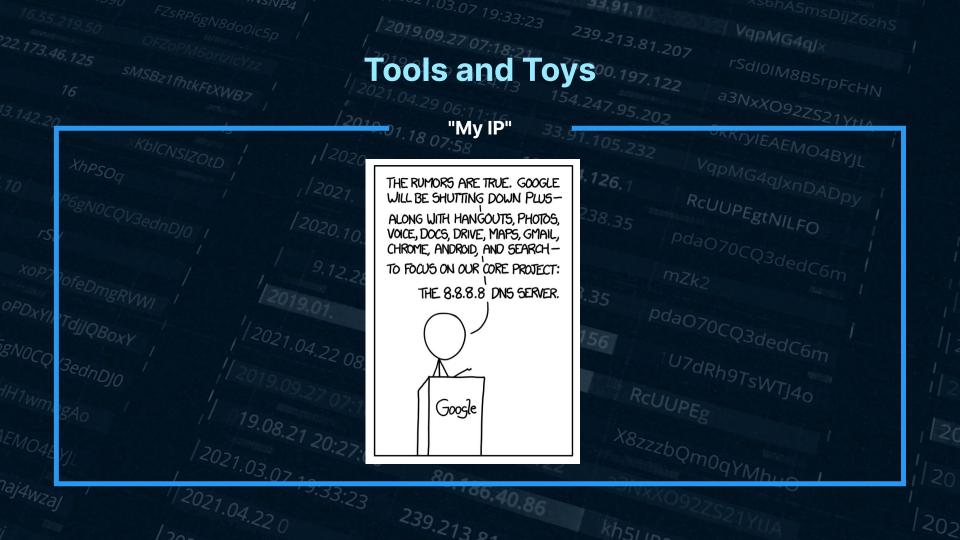

## Tools and Toys

#### **IP to ASN**

```
[[pgl-macbook-pro:pgl]:~ $ dig +short 1.1.1.1.peer.asn.cymru.com TXT "1103 2914 3257 7195 | 1.1.1.0/24 | AU | apnic | 2011-08-11"
```

```
[pgl-macbook-pro:pgl]:~ $ dig +short 192.168.0.1.origin.asn.cymru.com TXT "23969 | 1.0.128.0/17 | TH | apnic | 2011-04-08" "23969 | 1.0.128.0/18 | TH | apnic | 2011-04-08" "23969 | 1.0.160.0/19 | TH | apnic | 2011-04-08" "23969 | 1.0.168.0/24 | TH | apnic | 2011-04-08"
```

## From Team Cymru - similar to Whois but faster

```
Tools and Toys
```

```
Postcodes
```

```
[pgl-macbook-pro:pgl]:~ $ host -t LOC kt112ra.find.me.uk
kt112ra.find.me.uk location 51 19 42.141 N 0 23 56.076 W 0.00m 0.00m 0.00m
```

```
[pgl-macbook-pro:pgl]:~ $ dig PASSAU.zipde.jpmens.net TXT
; <<>> DiG 9.10.6 <<>> PASSAU.zipde.jpmens.net TXT
;; global options: +cmd
:: Got answer:
;; ->>HEADER<<- opcode: QUERY, status: NOERROR, id: 2408
;; flags: gr rd ra; QUERY: 1, ANSWER: 3, AUTHORITY: 0, ADDITIONAL: 1
:: OPT PSEUDOSECTION:
; EDNS: version: 0, flags:; udp: 512
:: QUESTION SECTION:
;PASSAU.zipde.jpmens.net.
                                ΙN
                                        TXT
;; ANSWER SECTION:
PASSAU.zipde.jpmens.net. 604800 IN
                                                 "94036"
                                        TXT
PASSAU.zipde.jpmens.net. 604800 IN
                                        TXT
                                                 "94034"
PASSAU.zipde.jpmens.net. 604800 IN
                                        TXT
                                                 "94032"
```

a3NxXO92ZS21Yttv

## Tools and Toys

dns.toys

#### **Currency conversion (forex)**

dig 100USD-INR.fx @dns.toys dig 50CAD-AUD.fx @dns.toys

\$Value\$FromCurrency-\$ToCurrency. Daily rates are from exchangerate.host.

### Number to words

dig 987654321.words @dns.toys

Convert numbers to English words.

#### World time

dig mumbai.time @dns.toys dig newyork.time @dns.toys dig paris/fr.time @dns.toys

Pass city names without spaces suffixed with .time optionally.

#### IP echo

dig ip @dns.toys

Echo your IP address.

#### **Usable CIDR Range**

dig 10.0.0.0/24.cidr @dns.toys dig 2001:db8::/108.cidr @dns.toys

Parse CIDR notation to find out first and last usable IP address in the subnet.

From Kailash Nadh, CTO of Zerodha

## **Tools and Toys**

## Geocaching

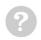

#### **Dort Nicht Suchen!**

A cache by Mockapetris\_1876 & bzlcache = Message this owner Hidden: 08/31/2015

Size: (micro)

Difficulty:

Terrain:

## **Geocache Description:**

stage1.GC615NM.deebas.com

[pgl-macbook-pro:pgl]:~ \$ host -t txt stage1.GC615NM.deebas.com stage1.GC615NM.deebas.com descriptive text "hint: reverse of six"

#### From Sebastian Haas:

Mockapetris himself wasn't involved in the geocache. "Mockapetris\_1876" is just a hint to DNS and RFC 1876;) The cache is maintained by me.

To solve the complete riddle you have to execute multiple queries (TXT, AAAA, PTR, LOC). You can find the solution in the screenshot.

# Tools and Toys 0.197.122

**Text adventure** 

a3NxXO92ZS21Ytta

By Craig Mayhew, @craigmayhew

> **Uses** round robin DNS for chance-based actions

193.204.126 user@surf: / user@surf:/\$ go() { IN=\$(dig -t txt +short \$(echo \$1).adventure.craig.mayhew.io @ns-236.awsdns-2 9.com | shuf -n 1) IFS='"' read -ra ADDR <<< "\$IN" for i in "\${ADDR[@]}"; do echo "\$i" done

## **Tools and Toys**

#### **Drink**

[air:pgl]:~ \$ host -t txt dyn.bortzmeyer.fr
dyn.bortzmeyer.fr descriptive text "Possible queries: " "hello/TXT to have a greeting. " "ip/TX
T,A,AAAA to have the IP address of the client. " "date/TXT to have the date. " "random/TXT,A,AA
AA to have a random integer or address. " "bgp/TXT to have the IP address of the client, its pr
efix in the DFZ and its origin AS number. " "country/TXT to have the country of the client. " "
Xorigin.Ydestination.unit/TXT to do unit conversions. " "Expr.op/TXT to evaluate an arithmetic
expression. " "full/TXT to have IP address, AS and country of the client. "

From Stéphane Bortzmeyer, @bortzmeyer

Amazing general purpose dynamic DNS server

Try 2+2.op.dyn.bortzmeyer.fr, LOC and URI query types on random.dyn.bortzmeyer.fr

| 16 se FZSRPC                           |                       | 33,91,10        |                  |  |
|----------------------------------------|-----------------------|-----------------|------------------|--|
| 16.55,219.50 FZSRP6gN8do0ic5p          | 3.09.27.0-            | -39.213.81 20-  | VqpMG4qJx        |  |
| 3.46 12-                               |                       | 75.200.197.122  | rSdI0IM8B5rpFcHN |  |
| 16 SMSBZ1fhtkFtXWB7                    |                       | 154.247.95.202  | a3NxXO92ZS21YtIA |  |
|                                        | 100                   | 33.91.105.232   |                  |  |
| Xhpsoq /                               | -0.10.28 12           | 93.204.126.1    |                  |  |
|                                        |                       | 3 102 RC        | 'qpMG4qJxnDADpy  |  |
|                                        | Tunne                 | 8.192.238.35 Rd | - PELVIII -      |  |
|                                        | lunne                 | ina             |                  |  |
|                                        | 9.01. 5.245           | 72.238,35 mzk   |                  |  |
| OPDXYIRTdilon 1/2-                     |                       | .157.156 pdaO7  | OCQ3dedC6m       |  |
| 28NOCQV3ednDJO //2019.00               | 04.22 08:28:37<br>125 |                 |                  |  |
| *** *** *** *** *** *** *** *** *** ** | 00:28:37              |                 | TN9T-1           |  |
|                                        | 27 07:18:21 75 30     | 1.210           |                  |  |
| 1.                                     | 20:27:00              | 12- ASZZZbOm    | 1009YMhuO I      |  |
|                                        |                       | 6 a3NxX092      | OqYMhuO I        |  |
|                                        | 239.213 01            | 6 kh511p=       |                  |  |
| /20-                                   | -1301                 |                 |                  |  |

## **Tunneling**

### **General** idea

Discussed on Slashdot back in 2000

Any record types

### General Approach to DNS tunneling [back]

DNS Tunneling works by abusing DNS records to traffic data in and out of a network. In principle, every type of record can be used, but the speed of the connection differs by the amount of data that can be stored in a single record. Below are some obvious ones:

- TXT records allow free-form data and can even include spaces. You can as such store information in it encoded with base64, allowing 220 bytes of data per record. TXT records are intended for "generic" use within the DNS framework. Users can place whichever data in it, as long as it meets the protocol requirements: a maximum length of 255 octets according to RFC 1035. In the recent past, TXT records had virtually been depreciated, which would have enabled highly security conscious environments to discard them at the enterprise DNS server. Today however, they have regained use as the carrier of the antispam-related SPF record.
- **CNAME records** allow only the characters A through Z, digits 0-9 and the hyphen. As such you require base32 encoding and are limited to about 110 bytes per record
- EDNS0 messages can be larger than the 512 byte maximum for UDP DNS, and can carry a 1280 byte payload by default. OzyManDNS uses a 768 byte payload for stability
- A and MX records can be used as well, but with more limitations. These cannot store all types of data.

https://www.daemon.be/maarten/dnstunnel.html

2019.09.27 07:18:21 **Tunneling** 75.200.197.122

rSdIOIM8B5rpFcHN a3NxXO92ZS21Y+1A

## Wikipedia

\$ host -t txt foo.wp.dg.cx
foo.wp.dg.cx descriptive text "Foo may refer to: Foo, bar, and baz: metasyntactic variables,
\"Fool\", as a nonstandard spelling to indicate a nonstandard pronunciation, Foo Fighters, a postgrunge group formed by Dave Grohl, Foo fighters, a World War II term for various UFOs or
mysterio\" \"us aerial phenomena seen in the skies over Europe and the Pacific theatre, Foo, also
a known surname or last name of a... http://a.vu/w:Foo"

\$ dig +short txt '新疆.wp.dg.cx' | perl -pe's/\\(\d{1,3}\)/chr \$1/eg'
"Xinjiang (Uyghur: , Shinjang\; \; Postal map spelling: Sinkiang) is an autonomous region
(Xinjiang Uyghur Autonomous Region) of the People's Republic of China. It is a large, sparsely
populated area (spanning over 1.6 million sq. km) which takes up about on" "e sixth of the
country's territory. Xinjiang borders the Tibet Autonomous Region to the south and Qinghai and
Gansu... http://a.vu/w:Xinjiang"

David Leadbetter

239 -

<39.213 p.

kh5115

20:

2019.09.27.07:18:21 Tunneling 75.200.197.12

rSdIOIM8B5rpFcHN a3NxXO92ZS21YtIA

Blogging

Add TXT records to "publish" a post

By Harshad
Sharm - trying to
"break coder's
block"

```
    View latest post:
    $ dig @127.0.0.1 -p 10053 TXT +short rex.latest
    "# Hello"
    "This is a test."
```

· See recent posts:

```
$ dig @127.0.0.1 -p 10053 TXT +short rex.index
"Latest: rex.latest"
"Recent:"
" rex.hello"
" rex.trying.something.silly"
```

• Read a specific post:

```
$ dig @127.0.0.1 -p 10053 TXT +short rex.trying.something.silly
"# Woohoo!"
"This actually works?!"
```

# 2019.09.27.07:18:21 Tunneling 75.200.197.1

rSdIOIM8B5rpFcHN a3NxXO92ZS21Y+1A

## IP over DNS

Erik Eckman -@yarrick on GitHub

IPv4 only inside the tunnel, but server can listen on IPv6

lodine has the atomic number 53

Try it out within your own LAN! Follow these simple steps:

- On your server, run: ./iodined -f 10.0.0.1 test.com. If you already use the 10.0.0.0 network, use another internal net like 172.16.0.0.
- Enter a password.
- On the client, run: ./iodine -f -r 192.168.0.1 test.com . Replace 192.168.0.1 with your server's ip address.
- Enter the same password.
- Now the client has the tunnel ip 10.0.0.2 and the server has 10.0.0.1.
- Try pinging each other through the tunnel.
- Done! :)

# **Tunneling**

a3NxXO92ZS21Yth

### **HTTP over DNS**

Browsertunnel can send arbitrary strings over DNS by encoding the string in a subdomain, which is forwarded to the browsertunnel server when the browser attempts to recursively resolve the domain.

Jessie Li, on GitHub

@veggiedefender

**HTTP over DNS** over HTTPS?

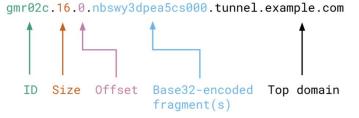

Longer messages that cannot fit in one domain (253 bytes) are automatically split into multiple queries, which are reassembled and decoded by the server.

ya4iee.40.0.orugs4zanf.zsayjanr.tunnel.example.com ya4iee.40.18.xw4z3foigg.2zltong.tunnel.example.com

ya4iee.40.35.wozi0.tunnel.example.com

Tunneling 154.247.95.202 a3NxXO92ZS21Y+IA VPN over DNS OKKTYJEAEMO4RVI SlowDNS SlowDNS SlowDNS Select Server (scroll) Free\_User\_ID\_1456243268028 Free User ID 1456243268028 free.tg17.nl.1 = free.tg59.nl = free.tg14.nl.1 = free.tg15.nl.1, nl = free.tq15.nl.1, nl free.tg13.nl.1 = free.tg15.nl.1 TunnelGuru.DNS.Server 192.168.1.1 "Contains ads" free.tg75.nl [djiQBox NULL NULL = free.tg73.nl gNoco (3ednDJO = free.tg57.wr 250 40 250 40 free.tg61.nl = free.tg16.nl.1 free.tg6.nl.1 ? free.tg53.wr 2021.03.07

laj4<sub>WZaj</sub>

2021.04.22.0

# Tunneling

rSdI0IM8B5rpFcHN a3NxX0927521

dnscat2

lagox86 on GitHub, or "Ron"

Doesn't need a domain

Looks exactly like normal DNS traffic

dnscat2> window -i dns1
New window created: dns1
Starting Dnscat2 DNS server on 0.0.0.0:53531
[domains = skullseclabs.org]...

Assuming you have an authoritative DNS server, you can run the client anywhere with the following:
./dnscat2 skullseclabs.org

To talk directly to the server without a domain name, run: ./dnscat2 --dns server=x.x.x.x,port=53531

Of course, you have to figure out <server> yourself! Clients will connect directly on UDP port 53531.

Received: dnscat.9fa0ff178f72686d6c716c6376697968657a6d716800 (TXT)

Sending: 9fa0ff178f72686d6c716c6376697968657a6d716800

Received: d17cff3e747073776c776d70656b73786f646f616200.skullseclabs.org (MX) Sending: d17cff3e747073776c776d70656b73786f646f616200.skullseclabs.org

| 16 se FZSRDC                       | /2019.00           | 33.91.10 ASONASMST                                |  |
|------------------------------------|--------------------|---------------------------------------------------|--|
| 16.55,219.50 FZSRP6gN8do0ic5p /    | 3.09.27.0-         | 239.213.81.207                                    |  |
| 3.46 12-                           |                    | 75.200.197.122 rSdI0IM8B5rp                       |  |
| 16 SMSB21fhtkFtXWB7                |                    | 54.247.95.202 a3NxXO92ZS21                        |  |
|                                    |                    | .91.105.232 OKKIYIEAEMO4E                         |  |
| XhPSOq 1                           | 193.2              | 004.126.1  OkkrylEAEMO4E  VqpMG4qJxnDAD  RCUUPER: |  |
|                                    |                    | RCIIII                                            |  |
|                                    | And mo             | 2.238.35 RCUUPEgtNILFO                            |  |
|                                    | And mo             | re pdaO70CQ3dedC6n                                |  |
| OPDXYIRTA:                         | 26 23:55:56        | 38.35 mZk2                                        |  |
| OFDXYIRT dilon                     |                    |                                                   |  |
| 28NOCQV3ednDJO                     | 22 08:28:37<br>125 | 7.156 PdaO70CQ3dedC6m                             |  |
| Hun SednDJO 1/2019.09 2            | 125                | YKDO-                                             |  |
| H1wmbgA0 19.09.27                  | 07:18:21 75 30.21  | 10                                                |  |
| 17.                                | 0:27:00            | X8zzzbQmoqYMhuO I                                 |  |
| 1/2021.03.07 19:<br>1/2021.04.22 0 | 33:23 230 a        | a3NxXO92ZS21V                                     |  |
|                                    | 23.20              |                                                   |  |

## Bigger things

**DNS** for config

Corey Quinn

Using Route 53 for config management

@quinnypig on Twitter

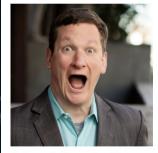

**About the Author** 

Corey is the Chief Cloud Economist at The Duckbill Group, where he specializes in helping companies improve their AWS bills by making them

### **Episode Summary**

Join me as I launch a new series called Whiteboard Confessional that explores how whiteboard architecture diagrams might look pretty but rarely work as designed in production. To kick off the series, we're taking a look at everyone's favorite database, AWS Route 53, while touching upon a number of topics, including what data centers used to look like, the emergence of virtualization and the impact it had, configuration management databases and how they differ from configuration management tools like Chef and Puppet, why using DNS as a configuration management database is inherently an awful idea, how there's almost always a better solution than whatever you built in your own isolated environment, how just because someone built something doesn't mean they knew what they were doing, and more.

# Bigger things 239.213.81.207

**Brands** 

BIMI records

Really just TXT records starting \_bimi

https://bimi.agari.

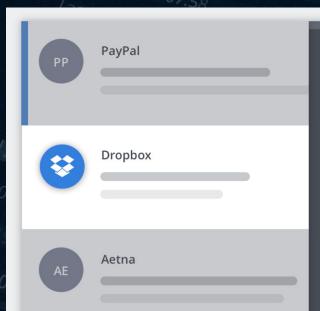

With brand indicators, your brand will be integrated into every email.

a3NxXO92ZS21Ytta

When customers scan their inboxes, your email will stand out.

## Bigger things

Contacts DB

"Free, unlimited, unrestricted access to data about every company in the UK\*"

npm modules, developer docs

Numprotocol.com

NUM technology

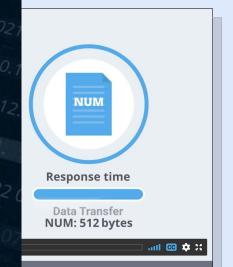

What is NUM?

# A new way to store and retrieve data

NUM is like the Web but for machines. Websites are built for browsing but are an inefficient way to find precise pieces of data like a telephone number, address and more. NUM makes useful data machine-readable so it can be built into devices, apps and services to make your life easier.

NUM is built on top of the Domain Name System (DNS) – a system we all use every day. Watch the 90-second explainer to find out more.

## **Bigger things**

Key-value store

Generic service offered to allow people to set and retrieve values

Not sure who's behind this!

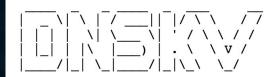

## DNS Key Value Storage (dnskv.com)

The packet messaging service for true hackers. Simple and free to use.

Too complex? See: simplified tutorial

#### Structure:

- Suffix all names with this domain
- · options.value.key.

#### Insert:

· value.key.

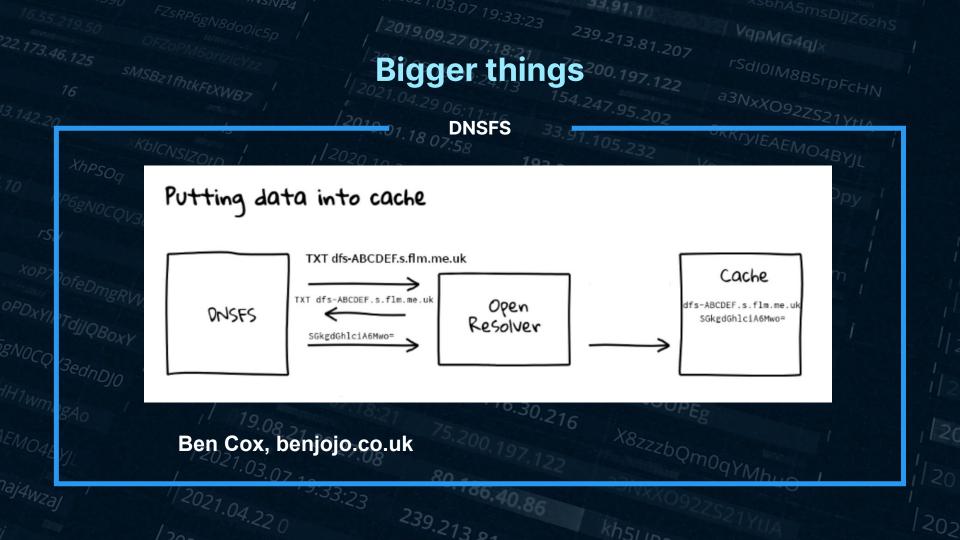

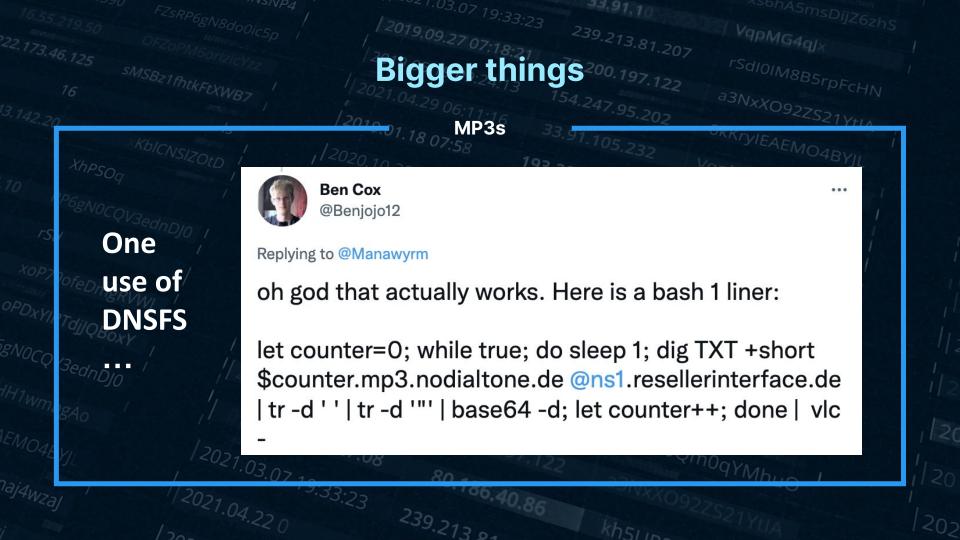

# 201 05 In KS 75.200.197.122 2021.04.29 06:11

https://dnsfilter.com/ - DNSFilter

https://github.com/sehaas/fakert - Sebastian Haas' fakert

https://beaglenetworks.net/post/42707829171/star-wars-traceroute - Star Wars traceroute

https://dgl.cx/wikipedia-dns - Wikipedia over DNS

https://www.youtube.com/watch?v=\_y36fG2Oba0 - The Day The Router Died

https://www.youtube.com/watch?v=003k0DV2m1k - Bad Horse

https://asciinema.org/a/15020 - Christmas traceroute

https://team-cymru.com/community-services/ip-asn-mapping/#dns - IP to ASN mapping

https://www.cambus.net/interesting-dns-hacks/ - few things including the calculator, My IP

https://ipmens.net/2020/10/04/airports-of-the-world/ - Airports

https://github.com/gryphius/ch-loc - Oli Schacher's Swiss location stuff

https://www.daemon.be/maarten/dnstunnel.html - Discussion of DNS tunneling

https://coord.info/GC615NM - Geocache

https://github.com/craigmayhew/dns-adventure-game - text adventure over DNS

https://github.com/hiway/txtrex - blogging via DNS (Harshad Sharma - @hiway)

https://gist.github.com/Manawyrm/718cf8ab6ba59ba95d9743d01b1763dd - MP3 streaming

https://github.com/yarrick/iodine - iodine - IP over DNS

https://github.com/veggiedefender/browsertunnel - HTTP over DNS

https://www.lastweekinaws.com/podcast/aws-morning-brief/whiteboard-confessional-route-53-db/ - DNS for config management

https://play.google.com/store/apps/details?id=com.in.troiddns - SlowDNS - VPN over DNS

https://dnskv.com/ - DNS Key Value Storage

https://github.com/iagox86/dnscat2 - dnscat2

https://bimi.agari.com/ - Brand Indicator Records

https://tools.ietf.org/id/draft-blank-ietf-bimi-00.html - BIMI draft

https://www.num.uk/ - num.uk business

https://www.numprotocol.com/ - the NUM protocol

https://github.com/benjojo/dnsfs - DNSFS

https://xkcd.com/1361/

https://team-cymru.com/community-services/ip-asn-mapping/#dns - IP to ASN mapping

https://www.bortzmeyer.org/drink.html - Drink DNS server

https://github.com/pgl/rule53 - Rule53 list on GitHub

https://twitter.com/pgl/status/1405614755000295427 - Twitter thread

Questions? OPDXYIRTdj/QBox' Security Researcher @ DNSFilter gNoCQV3ednDJO **Open for work** twitter.com/pgl 30216 infosec.exchange/@pgl peter@dnsfilter.com / pgl@yoyo.org 239 215 6